## IMyFone LockWiper 2020 Crack With Activation Keys \/\/FREE\\\\

Sorry to hear that your phone was locked. The app works automatically, all you have to do is to download it and then the first time you unlock your device you will be asked to enter your Apple ID to activate its license. Once you have done that it will be like you have never lost your passcode. iPhone Passcode Lock Hack How to remove passcode from iPhone? And iPad xxx. iPhone 10.5.1 Passcode Fix How to Remove the Lock on iPhone 8? iPhone 10.5.1 Passcode Fix It works automatically, all you have to do is to download it and then the first time you unlock your device you will be asked to enter your Apple ID to activate its license. Once you have done that it will be like you have never lost your passcode. One of the simplest and most trusted passcode hack apps for Android phones is CyperRemote. Both iMyFone and The Fancy Passcode Keeper are free apps but it also offers premium features, including a limited number of device unlocks. How To Remove iCloud Passcode Android 1.0.9 How to remove passcode on iPad? One of the simplest and most trusted passcode hack apps for Android phones is CyperRemote. And finally, a simple way to remove iPhone passcode. All you need to do is download the free tool, install it and run the tool on the target iPhone/iPad device. The tool will guickly unlock the iPhone with the Enter Password button. How to Lock iPhone 8 and 8 Plus? Passcode Lock iPhone 2018 And finally, a simple way to remove iPhone passcode. How to Remove the Lock on iPhone 8? Please Contact iPhone Forgot Passcode How to remove passcode on iPad? How to Remove the Lock on iPhone 8? How to Remove the Lock on iPhone 8? Please contact iPhone for password removal You can follow the below steps to remove iCloud from iPhone/iPad/iPod Touch and reset the passcode. You can follow the below steps to remove iCloud from iPhone/iPad/iPod Touch and reset the passcode. Before following any of the above steps, make sure that you have iCloud account and iTunes account on your device. How to Remove Passcode for Passbook on iPhone iMyFone Passcode Unlock Key - One of the simplest and most trusted passcode hack apps for Android phones is Cyper

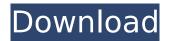

**IMyFone LockWiper 2020 Crack With Activation Keys** 

iMyFone LockWiper 2020 Crack With Activation Keys iMyFone LockWiper 2020 Crack is a program that is designed to help you easily remove the passcode and change the passcode on your iPhone or iPad. iMyFone LockWiper 2020 is a password recovery application for iPhones and iPads. Using this software, you can remotely remove an iPhone or iPad lock screen, and reset the device to a clean factory default state. The LockWiper 2019 program contains two versions. For use on desktop or laptop machines, you can use LockWiper 2019 Crack. For use on a jailbroken iOS device,

you can use LockWiper free Download. With the use of LockWiper, you can easily change the screen locks on iOS devices. The program also allows you to remove the passcode of devices, including iPhone, iPod Touch, iPad, and Apple TV. Compared to other software that can recover a lost or forgotten device unlock, Apple Device Enabler for iPhone and iPad, iPhone Enabler, iMyFone LockWiper, and The Original iPhone Unlocker are faster, more reliable, and less costly than other programs. Select the model and operating system of the iPhone you want to recover, and then select "Start". The program will then scan and verify

the device for any existing passwords, then select the passcode to be changed. After selecting the passcode, the target will be emptied and the original passcode will be automatically replaced by the new passcode, and after the program is complete, the device will be able to be used by new users. Download iTunes: iMyFone LockWiper Crack With Activation Keys: Below are some of the features and functions of iMyFone LockWiper 2020. Change the Password: It is possible to change the password of the device. If you lost your iCloud login password, you can use the smart iPhone or iPad to change a mobile

device passcode. This is the most reliable and easy way to unlock the forgotten iOS device, whether your iOS device is locked, lost, cracked, or frozen. The unlock settings can also be used to set a passcode or pattern. You can use iMyFone LockWiper and reset the iPhone or iPad Lock screen. With the method of iMyFone LockWiper 2019, you can configure custom settings and lock 648931e174

Crack Mac Software Who hasn't been at the mercy of a thief in order to keep the iPhone, iPad, or iPod touch from being stolen? The only thing stopping them is the passcode which we need to input before we can use it. Fortunately, it is possible to unlock them using iPhone's software LockWiper. We have good news for you, because it's totally free to try and there are no restrictions on activating it. Using LockWiper is extremely easy: you'll need to plug the iPhone into your computer, and then simply click on the "Start" button. After that, you'll need to input your four-digit passcode, and then wait for the software to unlock the device. We recommend not using the same passcode as the one you use on your iPhone, as it's better to be safe than sorry. If the passcode is correct, you'll see that it's unlocked, and if you want to change it, you'll need to input it again. Now that you've unlocked your iPhone, there are plenty of reasons to keep you using it. For starters, we recommend using LockWiper instead of Apple's iCloud as it provides more security. As for the software itself, we think you'll find it to be very effective as it does away with the need to perform a backup, which is good because this will free up space. In addition, the LockWiper Mac software is very easy to use, so you'll find that you'll get the hang of it very quickly, and that you'll be able to unlock your iPhone and other devices in no time. All in all, this is the easiest, and also the most effective, method of protecting your iPhone and other devices, so we hope that you try it out today. iMyFone LockWiper 2020
Crack With Activation Keys Who hasn't been at the mercy of a thief in order to keep the iPhone, iPad, or iPod touch from being stolen? The only thing stopping them is the passcode which we need to input before we can use it. Fortunately, it is possible to unlock them using iPhone's software LockWiper. We have good news for you, because it's totally free to try and there are no restrictions on activating it.

| https://magic-lamps.com/2022/07/07/programa-za-svalqne-na-pesni-ot-youtube-download-install/          |
|----------------------------------------------------------------------------------------------------|
| http://www.flexcompany.com.br/flexbook/upload/files/2022/07/kGp7soAffRfOkLjglAph_07_a5091443c         |
| <u>8a11d872c868a6cf91161c6_file.pdf</u>                                                               |
| https://vumview.com/upload/files/2022/07/qJGBgszu2eDKu8vIBXyv_07_a5091443c8a11d872c868a6c             |
| <u>f91161c6_file.pdf</u>                                                                              |
| http://www.distrixtmunxhies.com/2022/07/07/simatic-step5-v7-23-hf1-with-crack-verifieds-rar/          |
| <u>https://thevalleyvoice.ca/advert/xforce-keygen-autocad-mobile-2013-64-bit-windows-7-work/</u>      |
| https://legalacademy.net/blog/index.php?entryid=3567                                                  |
| https://www.brookfield.k12.ct.us/sites/g/files/vyhlif4196/f/pages/advocacy_letter_from_brookfield_pub |
| <u>lic_schools.pdf</u>                                                                                |
| https://waappitalk.com/upload/files/2022/07/V2BRpMVazwq3dqY2xC53_07_d7dede2503467d50a7bd              |
| <u>967543dc63be_file.pdf</u>                                                                          |
| https://mommark-landsby.dk/wp-content/uploads/gerrdam.pdf                                             |
| https://arcmaxarchitect.com/sites/default/files/webform/otslabs-otsdj-185074-including-keygen-serial- |
| <u>key.pdf</u>                                                                                        |
| https://poetbook.com/upload/files/2022/07/q3R6XWXJwGyu6jLWwpER_07_d7dede2503467d50a7bd9               |
| <u>67543dc63be_file.pdf</u>                                                                           |
| https://myirishconnections.com/wp-                                                                    |
| content/uploads/2022/07/Coolmuster_Android_Assistant_4133_Patch.pdf                                   |
| https://vv411.com/advert/pokemon-black-and-white-season-15-episodes-in-hindihot/                      |
| https://www.mycatchyphrases.com/video-copilot-element-3d-pro-shaders-incl-crack-link/                 |
| http://www.rathisteelindustries.com/fight-night-champion-for-pc-top-full-cra/                         |
| https://theferosempire.com/?p=13269                                                                   |
| https://vogelmorntennisclub.com/service-tool-v2000-exe-hot/                                           |
| https://parsiangroup.ca/2022/07/serious-sam-2-core-dll-downloadtop/                                   |
| https://torolocoonline.com/wp-                                                                        |
| content/uploads/2022/07/xforce_keygen_Flame_2018_Free_Download.pdf                                    |
| https://virtual.cecafiedu.com/blog/index.php?entryid=5936                                             |
|                                                                                                    |

Macbook password recovery How to use the Kingsoft Mobile Phone Password Rescuer on rooted android mobile phones or unrooted android mobile phones How to Unlock iPhone or Android Mobile Phone How to reset your lost iPhone or Android Passcode How to unlock iphone - Video on How to recover phone number password How to reset iPhone without backup How to replace phone

sim card? How to recover the password of your iPhone? How to reset iPhone passcode without software How to reset the phone password without iCloud. How to access iPhone data when its locked How to recover lost iPhone passcode How to reset Apple ID password How to Reset Iphone Apps Password How to Restore Iphone Password without iTunes How to reset ios without password How to reset iPhone without Apple ID How to Reset or restore passcode on iPhone How to Reset iPhone Passcode without iCloud How to reset ios or iPhone password how to recover passcode and system lock in iphone how to reset ios lock screen how to access iphone without access codes how to regain access to your iPhone how to reset iphone password without apple ID how to reset email account password how to reset lock screen password in iphone how to reset back up password for ios 7 how to reset samsung galaxy s3 lock pattern how to unlock iphone without sim card How to Unlock iPhone without iTunes How to Recover lost iPhone password How to fix iPhone lock screen without Apple ID How to reset or unlock Apple ID password How to unlock iphone without software How to unlock iPhone without imei or sim card How to unlock iPhone without message and data How to recover your iphone password How to unlock iPhone without unlocking How to unlock ios How to Unlock iphone without iCloud How to unlock Apple ID Password How to unlock iphone without password How to unlock iphone without iTunes How to unlock iphone without hardware How to unlock iphone without Internet connection How to unlock iphone without psn pass How to unlock iphone without sim card How to unlock iphone or android mobile phone How to unlock iphone without sim pin How to Unlock iPhone Without Passcode How to unlock iphone without password How to unlock iphone without sim card How to unlock iphone without wallpaper